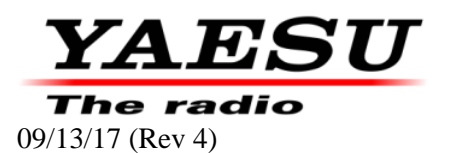

# **FT2DR/DE Firmware Update Information**

### **Refer to the Firmware Update Instruction Manual in each ZIP file.**

#### **The latest versions are listed below with the release dates.**

- MAIN Firmware Version **2.02** (09/13/17)
- SUB Firmware Version **2.01** (09/08/17)
- **-** DSP PCTOOLe Version **4.30** (09/08/17)

Currently we have three different destination versions of the FT2DR/DE: USA, AUS and EXP (including EU and CHN). Please open the Update Instruction Manual and review the information before starting the update firmware.

\*The firmware version for Japan is different from USA, AUS, EXP version. Please check the latest firmware of the Japanese version on the Japan WEB site: [http://www.yaesu.com/jp/amateur\\_index/index.html.](http://www.yaesu.com/jp/amateur_index/index.html)

You must check the version radio you have and use the correct update firmware. The destination is marked on the box serial number label. If the box in not available, the country you purchased the radio in may indicate the destination. If the FCC part 15 rules statement is on the radio above the Serial/ID label, it is the USA version. Other versions will not have the FCC label.

Download the FT2DR/DE data and [**FT2D\_Firmware\_Update\_0913.zip**] from the website listed below.

[http://yaesu.com/indexVS.cfm?cmd=DisplayProducts&ProdCatID=249&encProdID=4A66D869](http://yaesu.com/indexVS.cfm?cmd=DisplayProducts&ProdCatID=249&encProdID=4A66D869E574453F343581B53E9FAB40&DivisionID=65&isArchived=0) [E574453F343581B53E9FAB40&DivisionID=65&isArchived=0](http://yaesu.com/indexVS.cfm?cmd=DisplayProducts&ProdCatID=249&encProdID=4A66D869E574453F343581B53E9FAB40&DivisionID=65&isArchived=0)

## **MAIN**

• **DST: USA** version covers North and South America, Australia and New Zealand\* MAIN (USA) Folder Name: FT2D\_MAIN\_ver202(USA)

• **DST: AUS** version covers Australia and New Zealand\*

Folder Name: FT2D\_MAIN\_ver202(EXP)

**(\* Note: If the transceiver cannot be set to 870,000 MHz in VFO mode, use the "DST: USA" firmware version to update the radio).**

• **DST: EU/EXP/CHN** version covers all countries except USA Folder Name: FT2D\_MAIN\_ver202(EXP)

**SUB (**covers all countries) Folder Name: FT2D\_SUB\_ver201(ALL)

**DSP (**covers all countries) Folder Name: PCTOOLe\_v0430 The update zip file contains DSP firmware [**PCTOOLe\_v0430.zip**], it is for all countries.

#### **CAUTION:**

Please be sure to confirm the model and the version of your transceiver before starting the update. Writing incorrect firmware to the transceiver may cause abnormal operation or failure.

## **Please read the FT2DR/DE Firmware Upgrade Manual before proceeding!**

#### **Implements improvements**

**MAIN Firmware Version 2.02** (09/13/17) **SUB Firmware Version 2.01** (09/08/17) **DSP PCTOOLe Version 4.30** (09/08/17)

• The update adds the Digital Group ID, and Personal ID (DG-ID and DP-ID) functions.

DG-ID (Digital Group Identification) and DP-ID (Digital Personal Identification) are useful features now included in the FT2DR/DE.

By adding DG-ID function, the group settings which were difficult are made easy.

## **NOTE:**

- If you update this firmware, current programming software ADMS-8 (Version 1.0.0.2) cannot be used. We plan to publish programming software compatible with the updated DG-ID function firmware on the web site around 9/29/2017.
- When updating this firmware, please note that the group functions cannot be used with the C4FM digital transceiver which has not been updated.
- Because the memory is initialized by executing "ALL RESET" when the firmware is updated, be sure to back up the memory channels (select Setup - Menu / SD card / MEMORY CH) to the SD card before updating. When you load the memory channels from the SD card after updating, the backed up memory channels will be imported to the transceiver.
- The set mode will be initialized, so please make your personal settings again after the update.
- After updating the firmware, the clone operation cannot be performed with a transceiver that has not been updated. After updating, the clone operation is effective only between transceivers that have the updated firmware.

When MAIN V2.02 and SUB V2.01 Firmware are installed you must check the DSP PCTOOLe Version 4.30. If you do not have V4.30 DSP Firmware, then it must also be installed at the same time (otherwise it may not function correctly).

If you already have the above listed firmware versions, it is not necessary to update the FT2DR/DE again.

We hope this new firmware will increase your enjoyment of the FT2DR/DE. Thank you for choosing Yaesu radios. If you have any problems or questions please contact Yaesu Amateur Tech Support [amateurtech@yaesu.com.](mailto:amateurtech@yaesu.com)